**error**

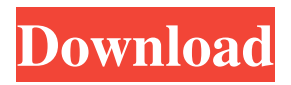

**Brush For Photoshop 2021 Free Download Crack + License Key PC/Windows [Latest 2022]**

Tip When using Windows 7's default imageediting program, you can view Photoshop and Elements files. If you have any other version of Photoshop, you may need to view the files in either Photoshop's Windows Explorer window or another tool such as the File Explorer in Windows 7. ## Putting It Together with Layer Masks If you have a copy of Photoshop, you will be familiar with the concept of a \_layer mask.\_ A layer mask is an additional layer overlaying the image that is used to effectively \_grayscale\_ or \_black-and-white\_ an image. For example, if you have a photograph of

## **Brush For Photoshop 2021 Free Download Download**

So can Photoshop be a better software for editing images than Photoshop Elements? To find out, we compared the graphics tools, the list of features, the image editing workflow, the best software for portrait photography and the advantages and disadvantages of these two software. Adobe Photoshop and Photoshop Elements comparison: Features, specifications and graphics tools Both Photoshop and

Photoshop Elements are digital image editing programs. We compared both software based on their features, specifications and graphics tools. We considered that they are similar when they have the same or similar features. They are different when they have fewer or different features, but they both offer similar functionalities. They are the same when they offer everything that the other one offers and more. Adobe Photoshop: a very famous photo editing software Adobe Photoshop is a very famous photo editing software which allows you to edit and create high-quality images. This tool allows you to edit and create images, animations, text, and anything that will enhance your photos. The software is a complete environment for professional editing. This software contains all the elements you need to edit and create images and for this reason, it is one of the most famous graphics tool. Adobe Photoshop is available in two versions: Standard version and Pro version. The professional version offers a lot of tools for the editing of images and some additional effects. Adobe Photoshop and Photoshop Elements comparison The features of both Photoshop and Photoshop Elements are very similar because they are both photo editing software.

However, Photoshop has a powerful environment where you can improve your photos. It also offers the possibility of adding an extensive catalog of effects, layers, retouching or other editing tools. This software allows you to customize your photo editing according to your needs. It offers some specific tools to enhance photography and to add more information. With Photoshop you can work faster and do more complex editing with a minimum error. Adobe Photoshop and Photoshop Elements specifications Adobe Photoshop is a software which works on various platforms: Windows 7 and newer Mac OS 10.x and newer And, you can also use it online. This software is powerful and can handle large files. You need a powerful machine to use this software. In addition, Photoshop is available in two versions: A Standard version which you can use for personal and commercial editing. and a Pro version which is used for 05a79cecff

It was dubbed the 'straw that broke the camel's back'. David Cameron became the first prime minister in a generation to suffer a Commons defeat and he was punished by having his new boundary reform voted on. It was a decision which contributed heavily to his election defeat that summer. The referendum in Scotland on having a new post-devolution Scotland had been called by Alex Salmond and the SNP-led government. But with the EU vote following shortly after, the very first general election I was going to cover was already taking place. This was the May 2010 election. It followed a hung parliament after the 2010 general election, in which the Conservatives lost their majority. As the then-new interim Speaker, I was delighted to see Nick Clegg and the Liberal Democrats, who had formed a coalition government with the Conservatives, become the first party to win an outright majority for the first time since 1974. The Liberal Democrats were elected on a promise of a referendum on the terms of any continued EU membership for the UK. It would be a clear referendum on continued membership of the EU – a situation

which had not existed for nearly 40 years. This set-up would be used by the Conservatives when David Cameron called a national referendum on the EU in the following year. The Lib Dems were, in fact, hoping for a role in government of some kind – something which was to be denied them by the referendum which followed. Regardless of the referendum result, the coalition with the Conservatives would be the shortest-lived in British political history. It was called into being by the worst catastrophe to befall British politics since the conflict of civil war. It was a debt crisis which saw the British government enter into a relationship with the European Union called the 'joint venture'. It is, frankly, a nearly uninterpretable term which now seems to be the price that Europe's leaders have decreed of the British taxpayer. The 2010 election was not supposed to take place. After the collapse of an economic plan by Gordon Brown in 2008, some, in particular the Conservative Party, had wanted to force Brown to resign and form a new government. But that did not happen, and in the 2010 election the focus would be the economy. With the government's ratings below 30 per cent, the Conservatives wanted to concentrate on the economic deficit. However,

it was Labour, led by Ed Miliband, who were perceived as being the weaker, more inexperienced alternative. As the date for the election was

**What's New In Brush For Photoshop 2021 Free Download?**

It is to be expected when a player of Riker's caliber signs a contract extension. However, even the most faithful of observers of Star Trek: The Next Generation might not have expected the signing of Riker to extend to include a role in the animated series Star Trek: Voyager. Still, it has happened. Riker stars in Voyager as the holographic version of Jean-Luc Picard, the character he played so impressively in the original series. The character of Jean-Luc Picard appears in the episode "In Theory," from the third season of Voyager. The "In Theory" episode was originally meant to be a one-off, and had been conceptualized and written some time ago. However, when the writers decided to add a scene featuring the character of Riker's grandfather, they decided to keep the original scenes and incorporate the two characters to give the episode a larger story arc. At a certain point in the evolution of the series, it became clear the episodes would include more and

more concept episodes. Since concept episodes take more planning and time, the writers decided it was best to give those films a spinoff series. So, when they decided they wanted to include Riker's grandfather in a concept episode, they decided to make it into a series that would include appearances from other familiar faces from the show. Riker's portrayal of his grandfather gave the writers an opportunity to include this character into the series. The voice work for Riker's grandfather has yet to be completed; however, Riker himself will voice the character in the first episode in the series. Since the character is a holographic one, Riker does not have to actually do any acting. In fact, he says the voice work is actually done before the writers work on the script. Riker's grandfather is played by an actor named Scotty. It was only last year that series creator Jeri Taylor decided to make the effort and fund a full CGI series of the characters on the show. As of yet, she has not mentioned Star Trek: Voyager in any of her interviews. If she decides to release a statement to that effect, we will be sure to post it here. There are a few minutes of footage from the recent Voyager Comic-Con appearances that can be viewed on YouTube.The end of the

Annecy festival tonight marked a bittersweet moment for French anime fans. After nearly two decades, Studio Ghibli has decided to discontinue its Miyazaki Productions subsidiary

## **System Requirements:**

Minimum: OS: Windows 7/8/10 Processor: 2.0 GHz Memory: 1 GB Graphics: 1 GB DirectX: 9.0 Network: Broadband Internet connection Hard Drive: 1 GB available space Sound Card: DirectX compatible Additional Notes: How to Install: 1. Double click the file on the Downloads page to start the installer. 2. The installer may launch the Digital River Software license agreement. Read

<https://mac.com.hk/advert/free-zip-download-of-adobe-photoshop-cs5-regcellapp/> [https://fessoo.com/upload/files/2022/07/NFBi3nyPgbSYrG3oTzKR\\_01\\_42082fbeef2268a6073b4d](https://fessoo.com/upload/files/2022/07/NFBi3nyPgbSYrG3oTzKR_01_42082fbeef2268a6073b4db7eb194090_file.pdf) [b7eb194090\\_file.pdf](https://fessoo.com/upload/files/2022/07/NFBi3nyPgbSYrG3oTzKR_01_42082fbeef2268a6073b4db7eb194090_file.pdf) [https://jewishafrica.news/advert/8-enter-product-key-and-press-ok-and-click-on-activateto](https://jewishafrica.news/advert/8-enter-product-key-and-press-ok-and-click-on-activateto-complete-the-installation/)[complete-the-installation/](https://jewishafrica.news/advert/8-enter-product-key-and-press-ok-and-click-on-activateto-complete-the-installation/) <https://www.olives-gonfond.com/?p=17217> <http://texocommunications.com/free-arabic-photoshop-text-text-effects/> <https://www.careerfirst.lk/sites/default/files/webform/cv/natgre220.pdf> [http://www.rosesebastian.com/wp](http://www.rosesebastian.com/wp-content/uploads/2022/07/download_photoshop_2020_mac_free.pdf)[content/uploads/2022/07/download\\_photoshop\\_2020\\_mac\\_free.pdf](http://www.rosesebastian.com/wp-content/uploads/2022/07/download_photoshop_2020_mac_free.pdf) <https://aljetducil1977.wixsite.com/breadtenvira/post/download-photoshop-cs6-crack> <https://obscure-brushlands-00591.herokuapp.com/pansrans.pdf> [https://paintsghana.com/advert/32-beautiful-frames-free-printable-template-design-cool](https://paintsghana.com/advert/32-beautiful-frames-free-printable-template-design-cool-assignation-24-5x29-6cm/)[assignation-24-5x29-6cm/](https://paintsghana.com/advert/32-beautiful-frames-free-printable-template-design-cool-assignation-24-5x29-6cm/) <https://linesdrawn.org/coming-soon/> <https://natsegal.com/how-to-download-photoshop-for-free/> <https://www.waveland.ms.gov/system/files/webform/loryleo837.pdf> <https://www.casadanihotel.com/photoshop-2021-2020-03-10/> <https://auxclicscitoyens.fr/wp-content/uploads/2022/07/florhas.pdf> <http://mentalismminds.com/?p=8237> <https://pro-networks.co.uk/system/files/webform/cv/zyrhalw663.pdf> <http://marrakechtourdrivers.com/advert/120-free-photoshop-actions-to-make-download/> <https://kevinmccarthy.ca/11913-2/> [https://hogeorgia.com/wp](https://hogeorgia.com/wp-content/uploads/2022/07/adobe_photoshop_cs_80_serial_number_free_download.pdf)[content/uploads/2022/07/adobe\\_photoshop\\_cs\\_80\\_serial\\_number\\_free\\_download.pdf](https://hogeorgia.com/wp-content/uploads/2022/07/adobe_photoshop_cs_80_serial_number_free_download.pdf)